玫瑰園 (Rosengarten ) 1920年 油彩 49 x 42.5 公分

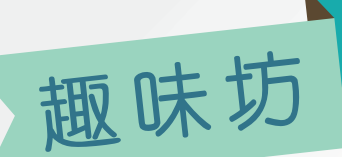

魚眼鏡頭英文為 Fish Eye Lens,因為其樣子真的很像一顆「魚眼」,其特色主要 達至180度的廣角視野及具有極誇張的變形效果。我們可以透過以下特別的視角 拍攝,拍出玩味十足的作品。

拍出建築物的氣勢 きょうしょう 誇張的地平線

他也開始利用丁字尺、角度尺、圓規來輔助畫畫, 在包浩斯任教的末幾年,產生許多優秀作品。到了 1931年,這時他進入一生最後的創作階段,他讓自 己的手自由運作,進行本能似的創作方式,減少智 性的參與,也逐漸加入非理性的和形上的東西,因 此產生錯綜的線條,面面相疊的輪廓。總而言之, 克利一生的作品如:油畫、版畫、水彩都表現得富 有韻律性,畫面佈滿各種象徵與符號,看似兒童畫 著力於使記憶抽象化。

極鴉是其中一種最原始的藝術形式,起源可追溯至遠古時代。塗鴉最初 只是記錄作用,但隨著社會演變,已經成為創作者表達想法的一個重要 藝術形式。

在中上環有兩幅充滿正能量的塗鴉, 出自日本藝術家TAKA手筆, 配合擴 技術,帶來別樹一格的視覺效果。遊人只要掃瞄牆上的二 維碼,就可以啟動AR影像效果,牆上的畫作便會搖身一變,成為具備濃 厚科技感的現代藝術品,遊人更可走進特效中,拍下獨特的照片。

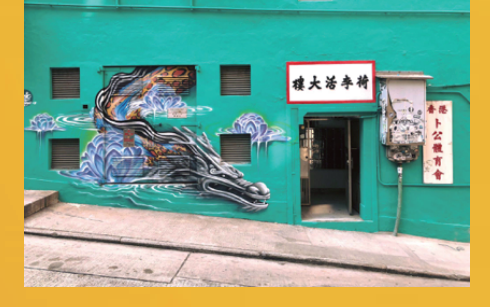

# **魚眼鏡頭的妙用**

### 克利(Paul Klee)

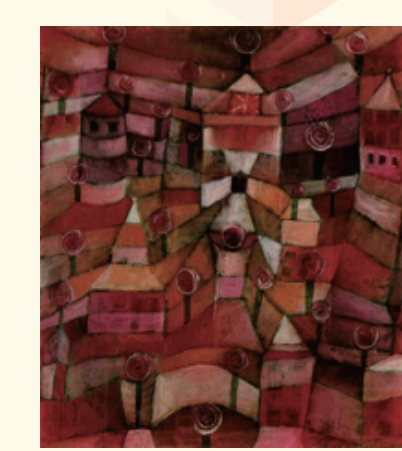

其實中上環有很多大大小小的塗鴉,若有興趣,不妨在鬧市穿梭,尋幽 探秘,說不定有意外驚喜呢! **(來源:網上圖片)**

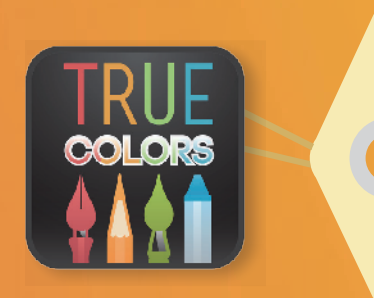

https://www.facebook.com/truecolors.hk 大家更可於我們的專頁下載之前的《真色》。此外; 我們希望透過《真色》這個平台讓同學們分享藝術、 生活及創作的點點滴滴。希望各同學踴躍支持我們!

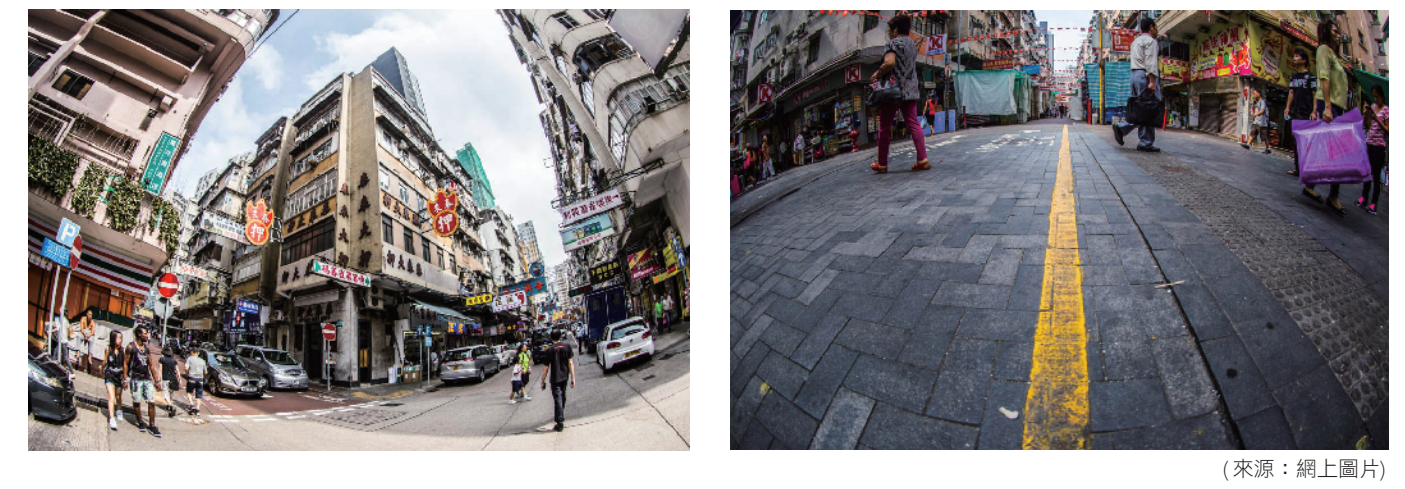

#### <u> Tanzania de Santa A</u> n **TERM**

展史庫

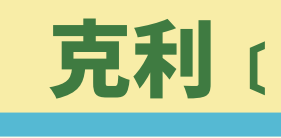

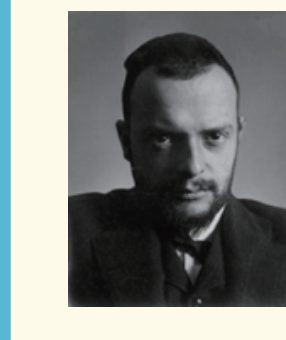

克利 (Paul Klee 1879 ~ 1940) 是瑞士畫家, 19 歲前往慕尼 黑學習造形藝術。到了1906年,受到印象派,立體主義、野獸 派和未來派影響,指引他開創出一條自己屬於自己的路,他分 解平面幾何、將色塊面分割並且逐漸走向抽象的風格。

主編:劉偉強 編委:馮耀翔、李海娜、鄧夢詩 插畫:曾瑋琦 設計:鄧夢詩 可道中學(嗇色園主辦) 電話:2479 9885 地址:新界元朗洪水橋洪順路11號 克利在 1920 到 1930 年之間,於包浩斯學院任教,認識了康 丁斯基、費寧格等人,這對他的藝術發展有決定性的影響。

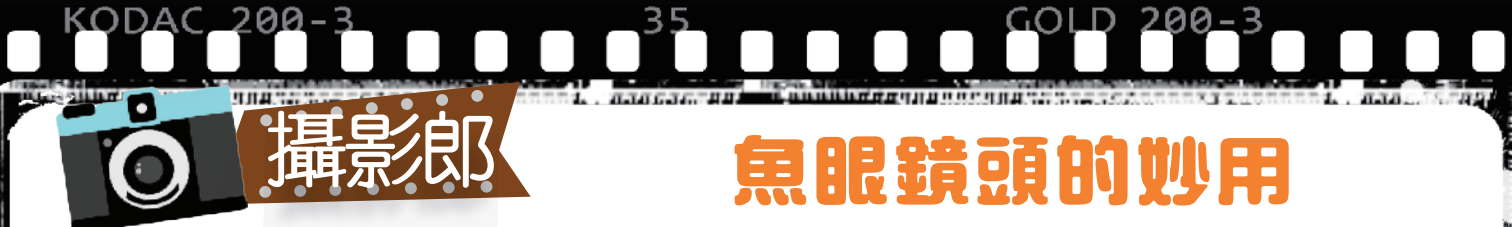

### 請同學在提供的空間中,以幾何簡化的方法繪畫一座理想的學校。 克利創意繪畫設計比賽

,你們的作品連同參賽表格於**12 月 31**日前<br>?來元朗洪水橋洪順路11號可道中學 劉偉強老師收請註明「 **克利** 創意繪畫比賽 」 最具創意的五位同學將獲得證書及顏色以示鼓勵 法

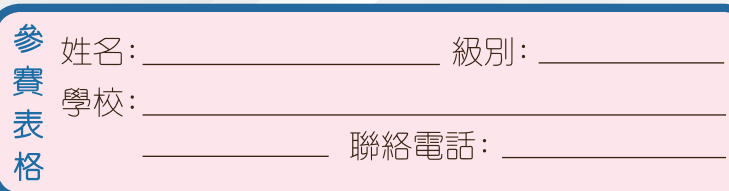

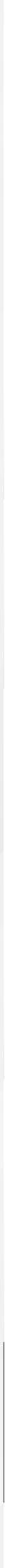

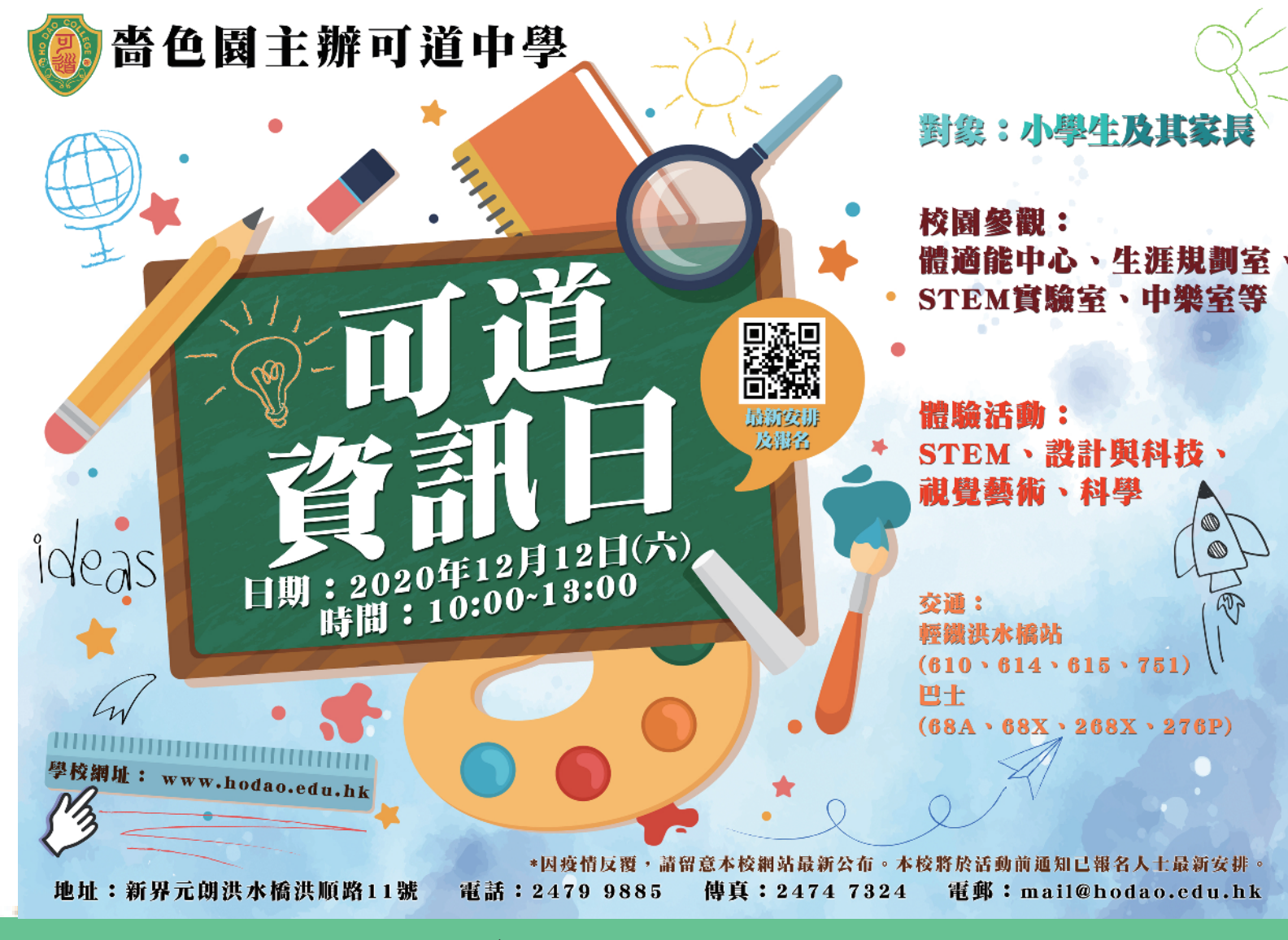

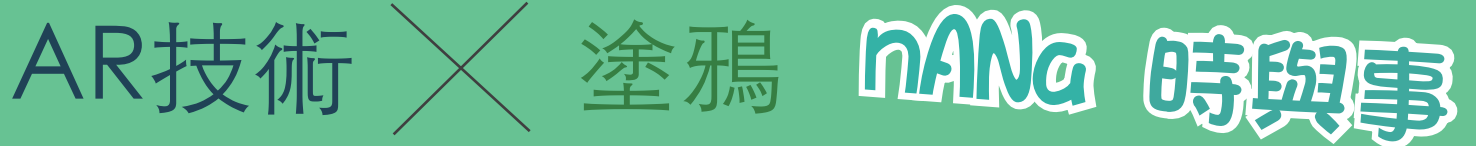

各位同學,今期《真色》可於我們的Facebook 專頁下載:

### -個流動的高質素藝術學習體驗

## 陶藝工作坊

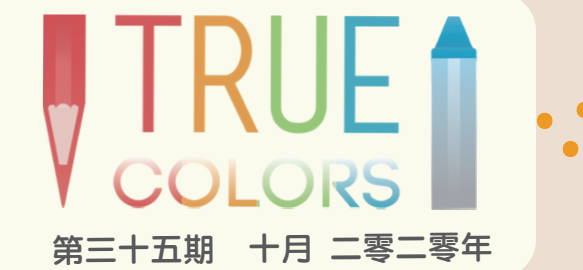

各位同學,我們來自嗇色園主辦可道中學。 本校創辦藝術刊物《真色》, 藉以聯繫元朗、天水圍及屯門區的學校, 推廣區內的藝術發展。

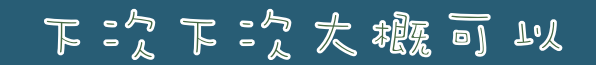

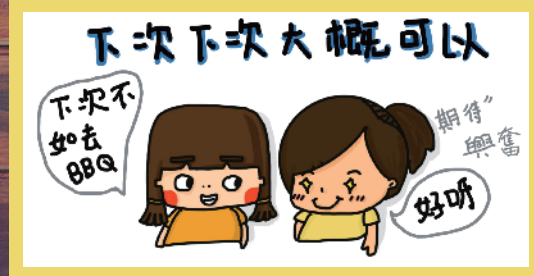

LOSE

小瑋琪漫畫

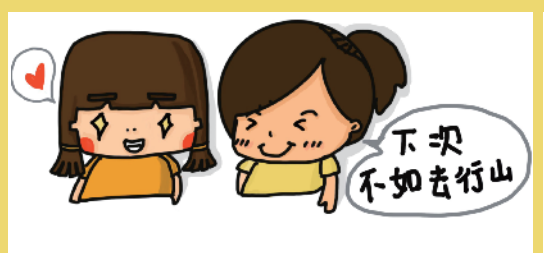

2223

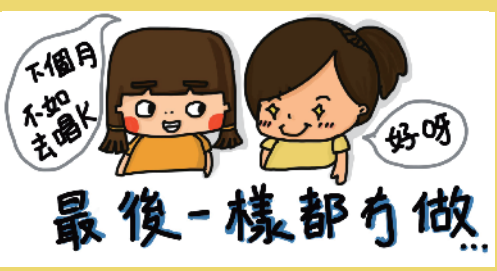

划头

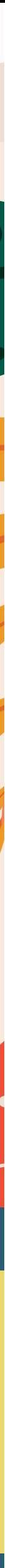

可道中學視藝科誠意與元朗區各小學合作,為區內學 生提供一系列高質素的藝術課程,讓學生們有個多樣 化的藝術體驗,發展個人潛能。我們的「藝術到會」 計劃一方面以發揚藝術為目的,讓學生能有更多接觸 藝術的機會,藉以回饋社區;另一方面則為高中學生 提供一個實習的機會,讓他們能夠學以致用,並從中 學習到擔任導師的相關技巧。

塑

### 課程簡介:

以陶泥為創作媒介,教授如何製作與日常生活相關的 陶藝作品,如花瓶、水杯、碗、桌上擺設等,希望學 員能為家居加添藝術氣氛,將藝術創作融入生活中。

### 教學內容:

手揑、泥板、壓泥板等基礎製陶技術及上釉彩的 程序。完成作品可帶回家中使用。

時間:兩堂,每堂2小時,星期六為佳 對象:小三至小六 費用:材料費約二十元,以實報實銷方式代為訂購。 導師:本校視藝老師及高中修讀視藝學生 聯絡及查詢:可道中學視藝科科主任 劉偉強老師(9376 7610)

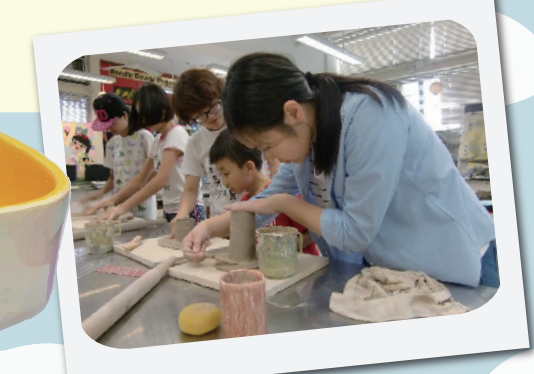

### 以下介紹用一手機程式Adobe photoshop express, 自己DIY調控一張莫蘭迪色彩風格的相片。

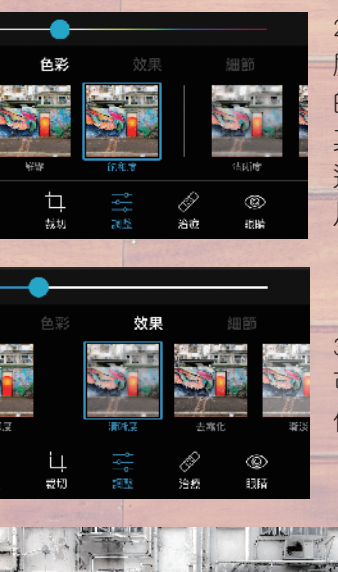

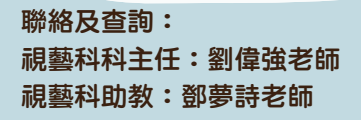

30

TO

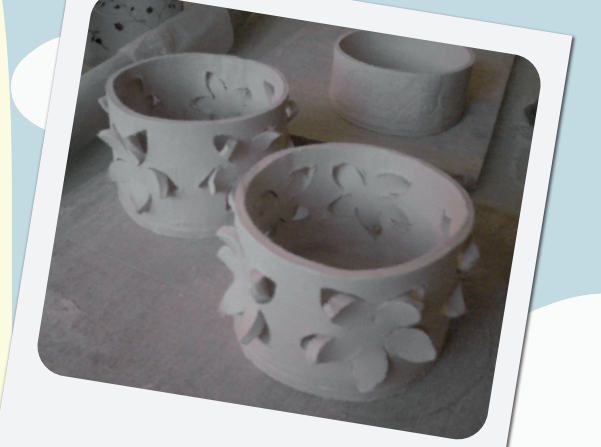

E

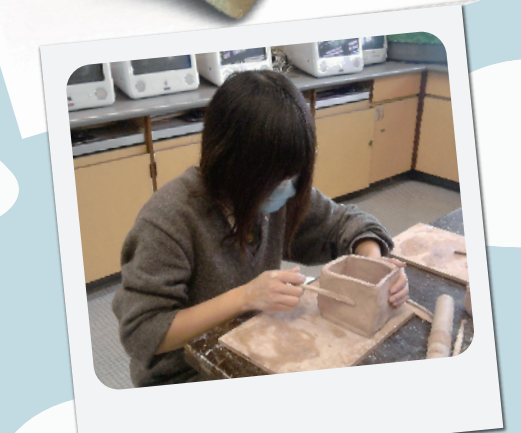

■ 主辦: 【 可道中學(嗇色園主辦) Ho Dao College (Sponsored by Sik Sik Yuen) 地址:元朗洪水橋洪順路11號 電話: 2479 9885 傳真: 2474 7324

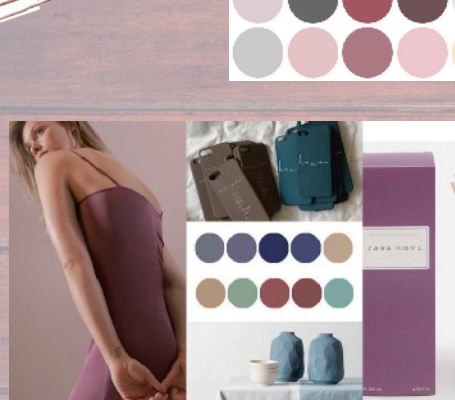

### Morandi Color 莫蘭迪色系

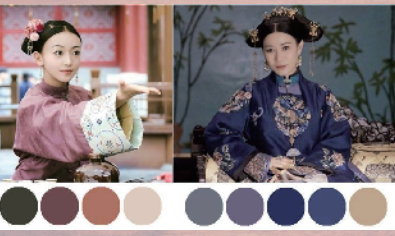

名字看起來很陌 生,但若是早兩 年在公仔箱內熱 播的電視劇「延 禧攻略」,你總 會有印象吧。

莫蘭迪色系近 年在時尚界、 美容、室內設 計等,均頗流 行,其色彩組 但總是看來非

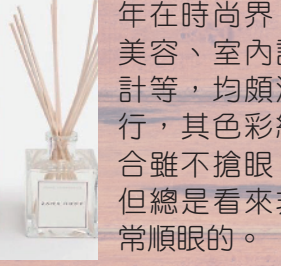

Adobe Photoshop (Ps) Express

LAU LAU

Photoshop這個軟件,在數碼影像世界,已經無人不曉,移植到手機程式後,功能仍令人讚賞。 當然, apps 世界內都有很多改圖軟件, 但很多時其效果都是預設的, 你只學會使用該功能, 但難 理解背後的原理。而這個手機程式能令你輕鬆改圖外,並同時了解數碼影像內調控影像的原理。

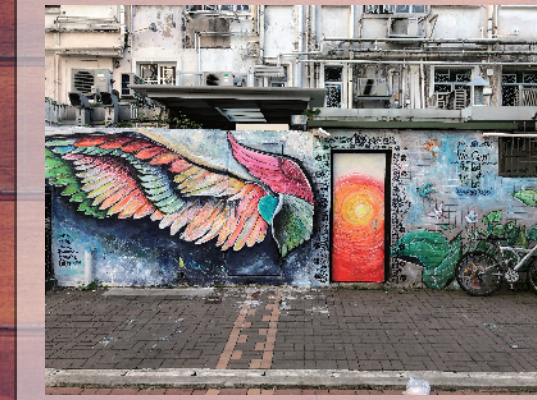

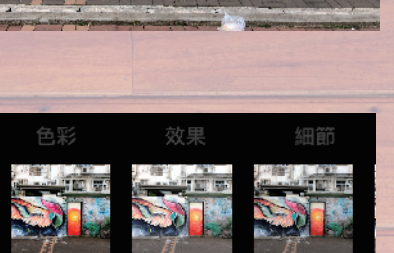

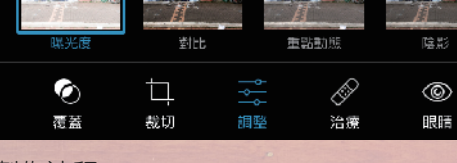

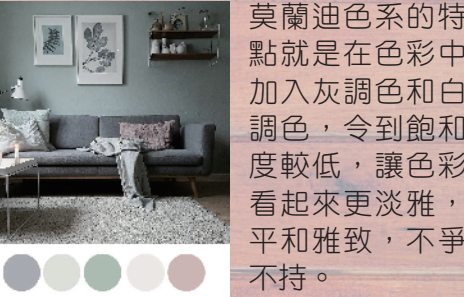

點就是在色彩中 加入灰調色和白 調色,令到飽和 度較低,讓色彩 看起來更淡雅, 平和雅致,不爭 不持。

製作流程: 1: 打開程式,先輸入相片到程式內。 選擇下方「調整」。

2: 分別選擇「鮮艷及飽和 度」,再將鮮艷及飽和度 的控制杆向左移,以減低 其鮮艷及飽和度,使可以 造出莫蘭迪色彩風格的相 片啦。

3: 若想令相片更有風味, 可以再選擇「清晰度」, 便可柔化畫面。

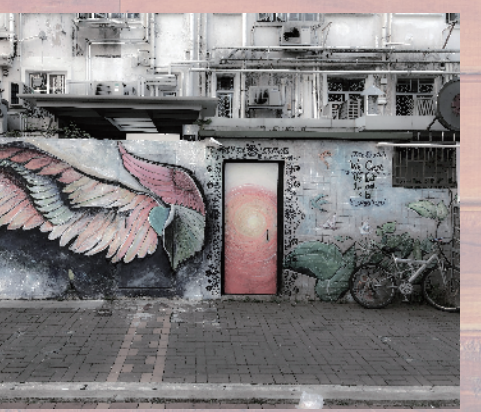

4: 最後按右上角「輸出」,便可儲存或分享 相片了。

大家一齊睇下調整完色彩後的結果。yeah!